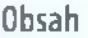

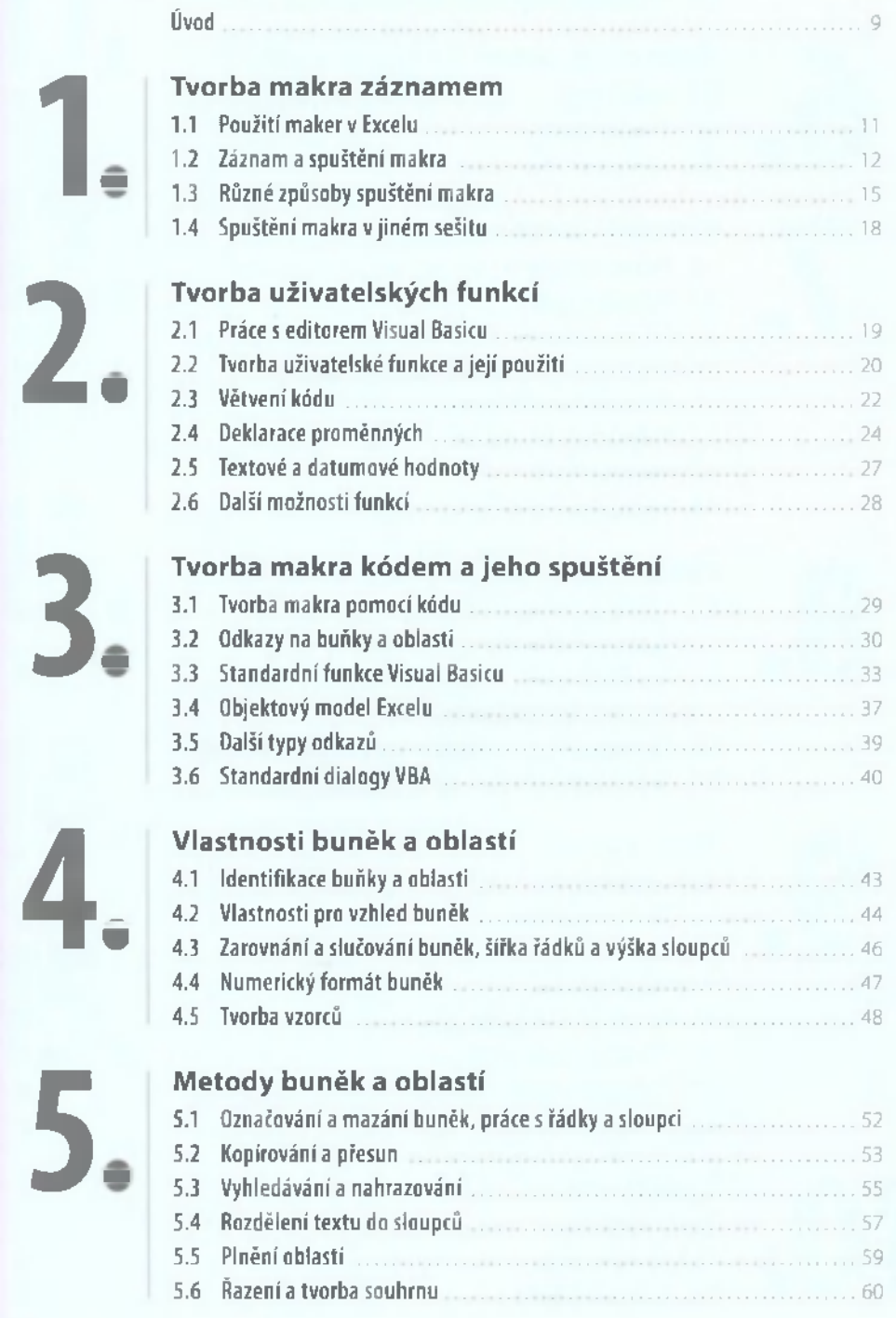

n.

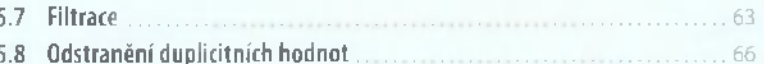

# Práce s listy, sešity a aplikací Excelu

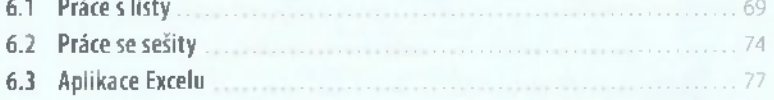

## Pokročilé programovací techniky

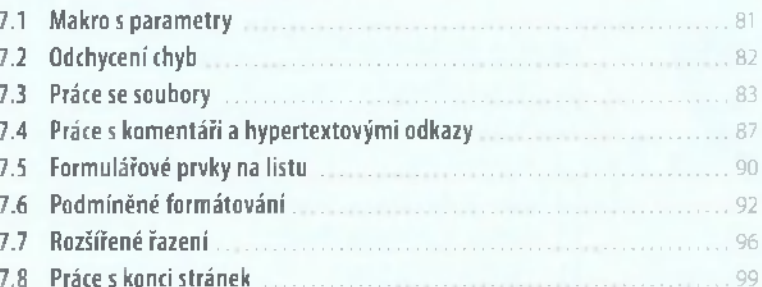

#### Práce s kontingenčními tabulkami

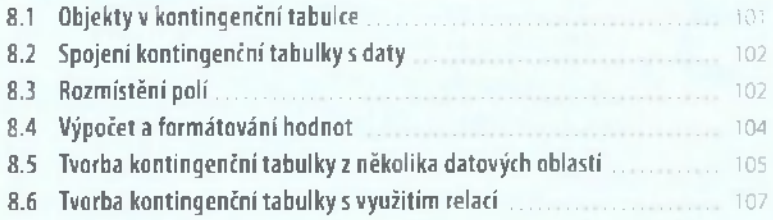

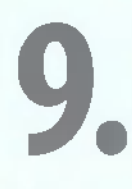

8.

6.

7.

## Práce s grafy

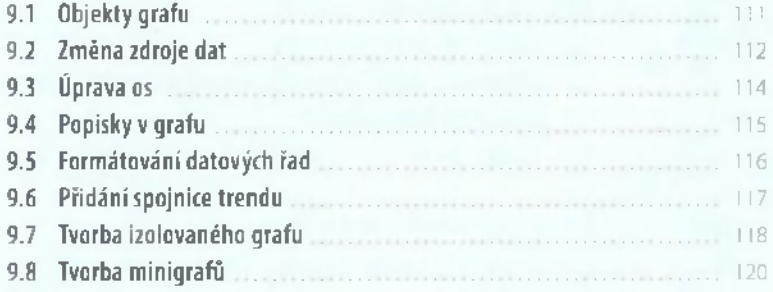

10.

## Využití událostí

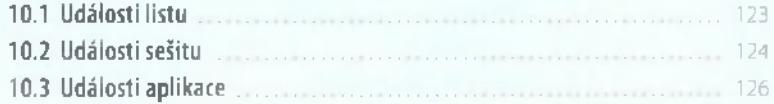

п

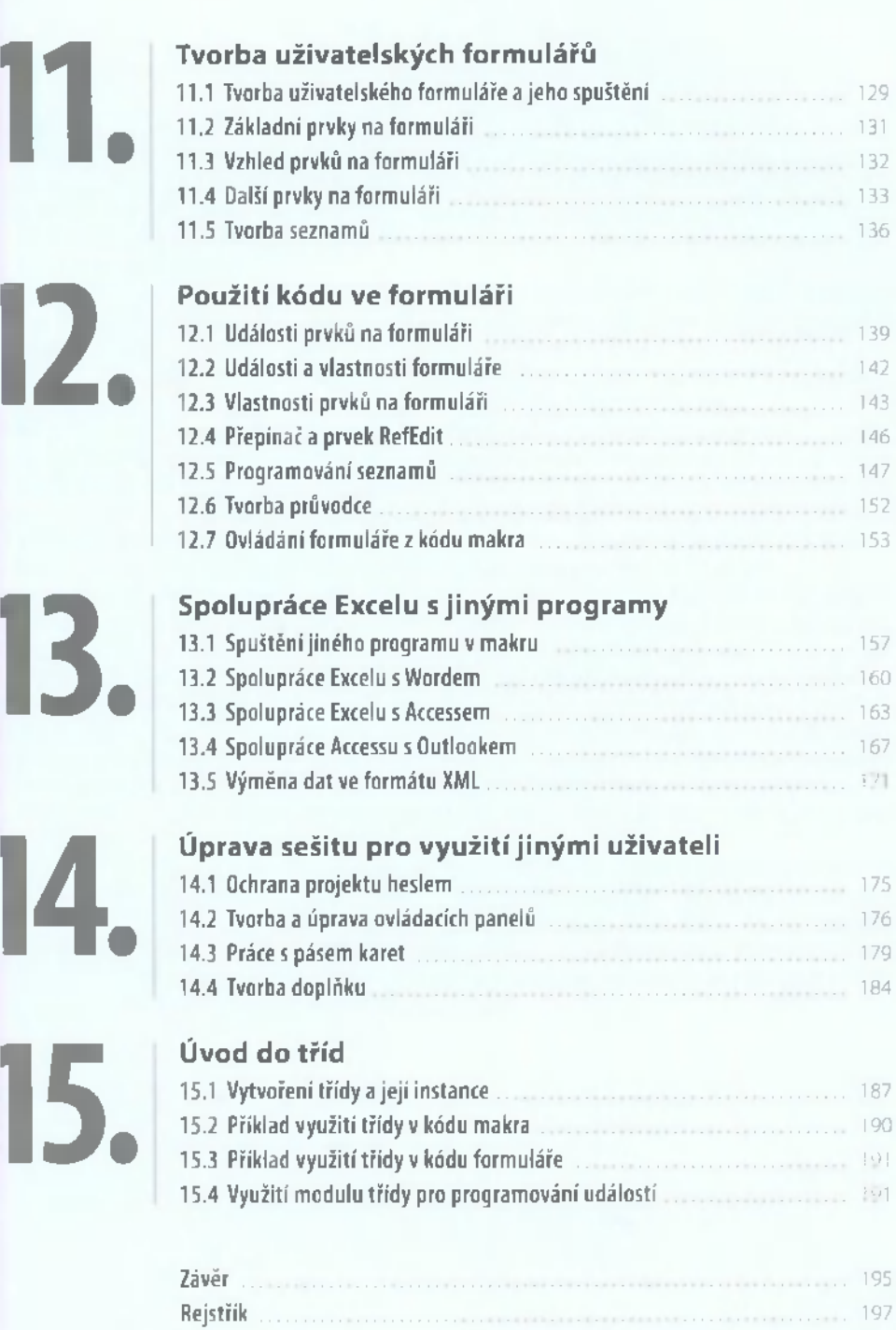